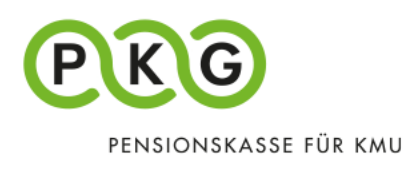

# Registrierung im PKG Online (Arbeitnehmer/Rentner)

Damit Sie PKG Online nutzen können, benötigen Sie für die erstmalige Anmeldung einen Aktivierungscode.

Den Aktivierungscode finden die aktiv Versicherten Personen auf der Rückseite Ihres Vorsorgeausweises unter PKG Online, respektive die Rentner auf der Steuerbescheinigung.

Auf unserer Homepage (pkg.ch) finden Sie den Navigationspunkt «PKG Online». Wählen Sie dort «Login Versicherte» aus.

Alle Felder, die mit einem \* gekennzeichnet wurden, sind Pflichtfelder.

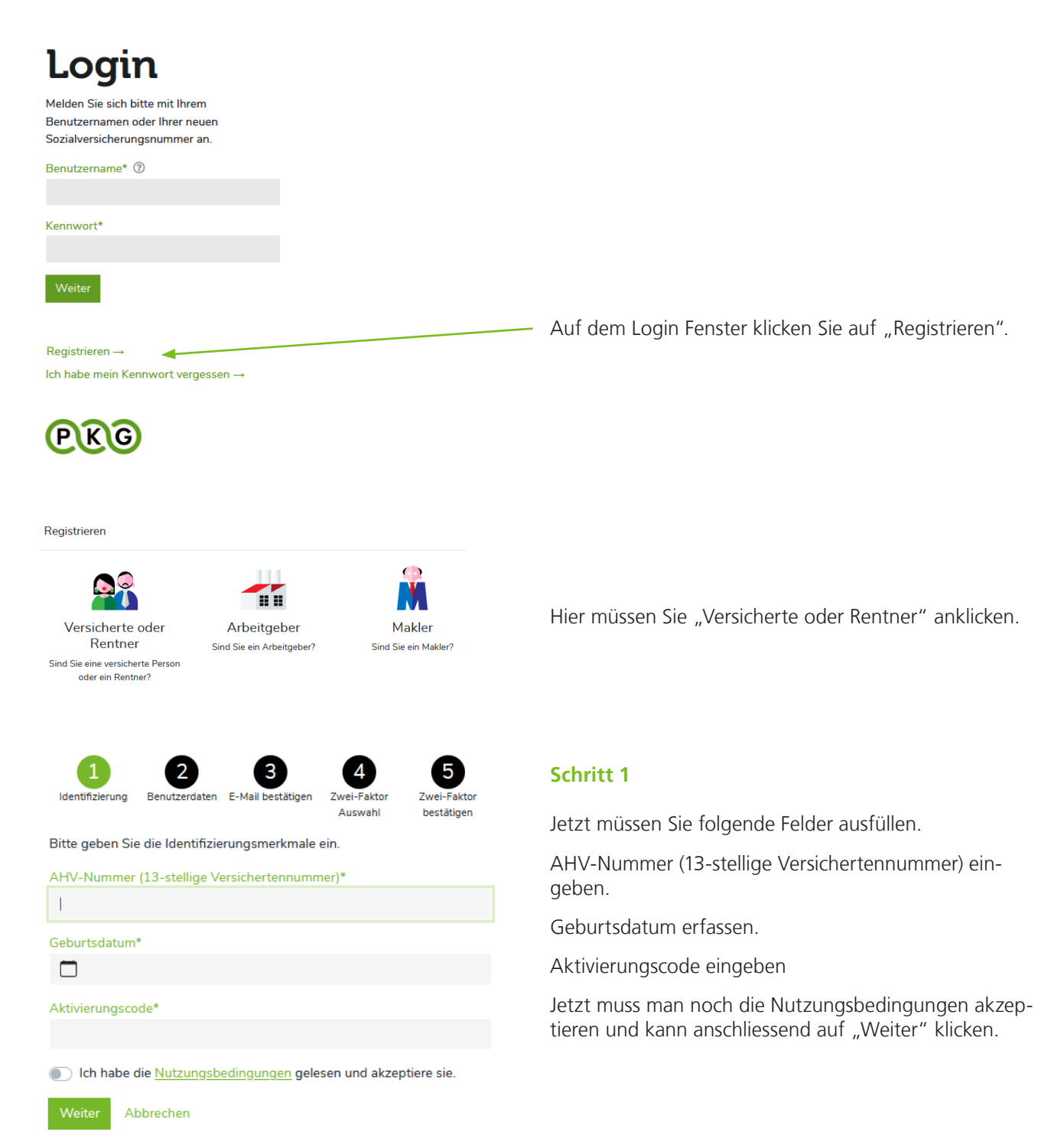

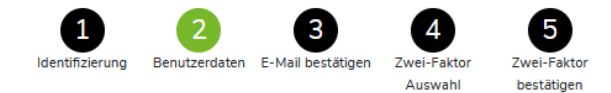

Bitte geben Sie Ihre Benutzerdaten und Ihr neues Kennwort ein. Das Kennwort muss mindestens 8 Zeichen lang sein und Zeichen aus folgenden Gruppen enthalten: Zahlen, Kleinbuchstaben, Grossbuchstaben, **Sonderzeichen** 

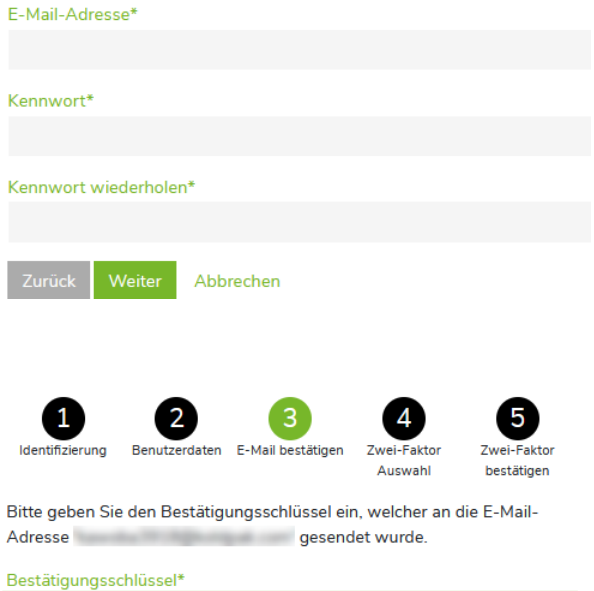

# $\overline{1}$ Abbrechen

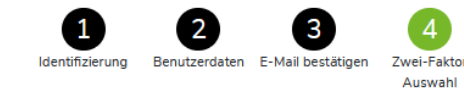

Der Zugriff auf Ihr Benutzerkonto wird mit einer Zwei-Faktor-Authentifizierung zusätzlich geschützt. Bitte wählen Sie aus, mit welcher Variante Sie sich zukünftig einloggen möchten.

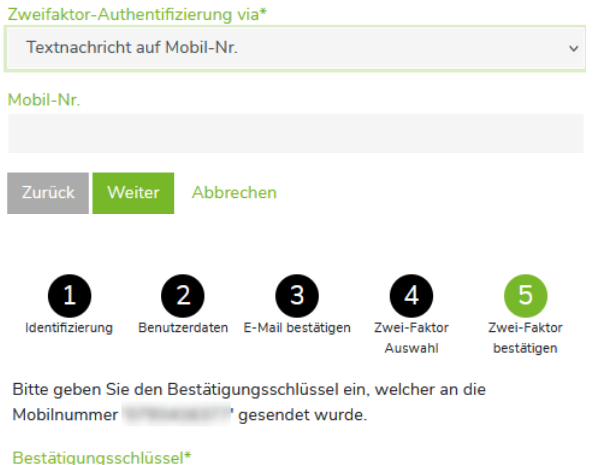

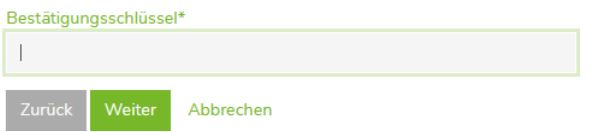

### **Schritt 2**

Hier müssen Sie die folgenden Felder ausfüllen:

E-Mail-Adresse Kennwort Kennwort wiederholen

#### Kennwort

Das Kennwort muss mindesten 8 Zeichen lang sein und Zeichen aus folgenden Gruppen enthalten: Zahlen, Kleinbuchstaben, Grossbuchstaben und Sonderzeichen.

Wenn alles ausgefüllt ist können Sie auf "Weiter" klicken.

# **Schritt 3**

Jetzt sollte ein Mail mit einem Bestätigungsschlüssel im Postfach eingetroffen sein.

Bitte geben Sie den Bestätigungsschlüssel ein und klicken auf "Weiter".

## **Schritt 4**

5

bestätiger

Zwe

Zweifaktor Authentifizierung via "Textnachricht auf Mobil-Nr." auswählen und auf "Weiter"klicken.

Danach erscheint auf dem Fenster noch das Eingabefeld "Mobil-Nr.".

Nachdem Sie Ihre "Mobil-Nr." eingegeben haben, können Sie auf "Weiter" klicken.

# **Schritt 5**

Jetzt sollte ein SMS mit einem Bestätigungsschlüssel auf Ihrem Natel eingegangen sein.

Bitte geben Sie den Bestätigungsschlüssel ein und klicken auf "Weiter".

Somit ist die Registrierung abgeschlossen und Sie sind angemeldet und können mit der Navigation beginnen. Luzern, November 2021